# **rawSQL**

#### **Server Property Summary**

[#servoy.rawSQL.allowClientCacheFlushes](#page-0-0)

## **Method Summary**

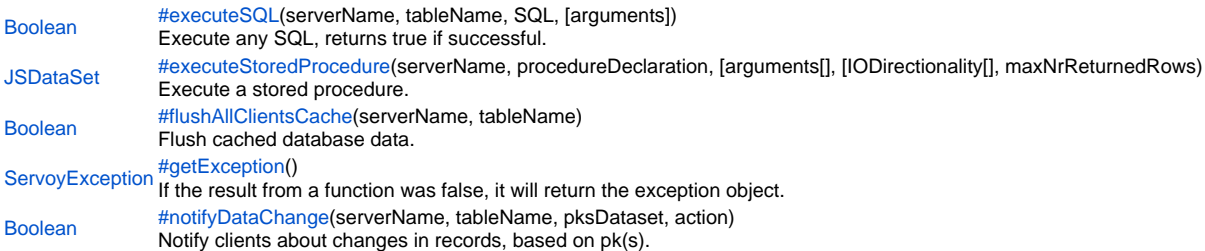

## **Server Property Details**

<span id="page-0-0"></span>servoy.rawSQL.allowClientCacheFlushes In case of performance problem you might want to disable this (true/false)

### **Method Details**

<span id="page-0-1"></span>[Boolean](https://wiki.servoy.com/display/Serv60/Boolean) **executeSQL**(serverName, tableName, SQL, [arguments]) executeSQL Execute any SQL, returns true if successful. **Parameters** serverName tableName SQL [arguments] **Returns** [Boolean](https://wiki.servoy.com/display/Serv60/Boolean)

#### Sample

```
WARNING! You can cause data loss or serious data integrity compromises!
You should have a THOROUGH understanding of both SQL and your backend
database (and other interfaces that may use that backend) BEFORE YOU USE
ANY OF THESE COMMANDS.
You should also READ THE DOCUMENTATION BEFORE USING ANY OF THESE COMMANDS
Note that when server names have been switched (databasemanager.switchServer), the
real server names must be used here, plugins.rawSQL is not transparent to switched servers.
// Execute any SQL, returns true if successful.
var country = 'NL'var done = plugins.rawSQL.executeSQL("example_data","employees","update employees set country = ?", [country])
if (done)
\{//flush is required when changes are made in db
       plugins.rawSQL.flushAllClientsCache("example_data","employees")
ļ
e]se
\{var msg = plugins.rawSQL.getException().getMessage(); //see exception node for more info about the
exception obj
      plugins.dialogs.showErrorDialog('Error', 'SQL exception: '+msg, 'Ok')
ļ
```

```
executeStoredProcedure
```

```
JSDataSet executeStoredProcedure(serverName, procedureDeclaration, [arguments[], [IODirectionality[], maxNrReturnedRows)
Execute a stored procedure.
Parameters
serverName
procedureDeclaration
[arguments[]
IIODirectionalityII
maxNrReturnedRows
Refurns
JSDataSet
Sample
 WARNING! You can cause data loss or serious data integrity compromises!
 You should have a THOROUGH understanding of both SQL and your backend
 database (and other interfaces that may use that backend) BEFORE YOU USE
 ANY OF THESE COMMANDS.
 You should also READ THE DOCUMENTATION BEFORE USING ANY OF THESE COMMANDS
 Note that when server names have been switched (databasemanager.switchServer), the
 real server names must be used here, plugins.rawSQL is not transparent to switched servers.
 // Execute a stored procedure.
 var maxReturnedRows = 10; //useful to limit number of rows
 var procedure_declaration = '{?=calculate_interest_rate(?)}'
 // define the direction, a 0 for input data, a 1 for output data
 var typesArray = [1, 0];
 // define the types and values, a value for input data, a sql-type for output data
 var args = [java.sql.Types.NUMERIC, 3000]
 // A dataset is returned, when no output-parameters defined, the last select-result in the procedure will be
 returned.
 // When one or more output-parameters are defined, the dataset will contain 1 row with the output data.
 var dataset = plugins.rawSQL.executeStoredProcedure(controller.getServerName(), procedure_declaration, args,
 typesArray, maxReturnedRows);
 var interest_rate = dataset.getValue(1, 1);
```
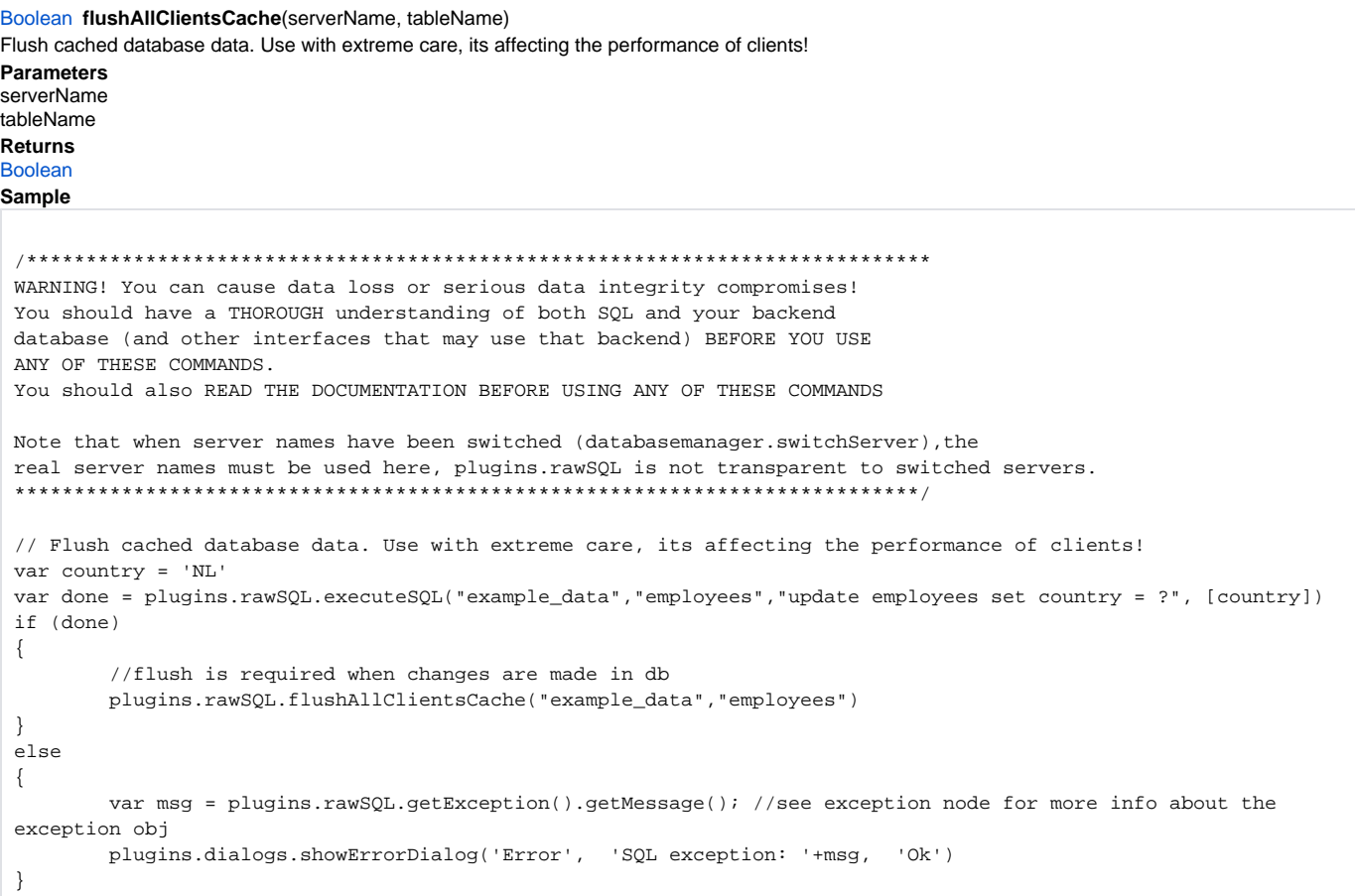

<span id="page-2-0"></span>getException

ServoyException getException()

If the result from a function was false, it will return the exception object.

Returns<br>ServoyException

#### **Sample**

```
WARNING! You can cause data loss or serious data integrity compromises!
You should have a THOROUGH understanding of both SQL and your backend
database (and other interfaces that may use that backend) BEFORE YOU USE
ANY OF THESE COMMANDS.
You should also READ THE DOCUMENTATION BEFORE USING ANY OF THESE COMMANDS
Note that when server names have been switched (databasemanager.switchServer), the
real server names must be used here, plugins.rawSQL is not transparent to switched servers.
// If the result from a function was false, it will return the exception object.
var country = 'NL'var done = plugins.rawSQL.executeSQL("example_data","employees","update employees set country = ?", [country])
if (done)
\{//flush is required when changes are made in db
      plugins.rawSQL.flushAllClientsCache("example_data","employees")
ļ
e]se
\{var msg = plugins.rawSQL.getException().getMessage(); //see exception node for more info about the
exception obj
      plugins.dialogs.showErrorDialog('Error', 'SQL exception: '+msg, 'Ok')
ļ
```
<span id="page-3-0"></span>notifyDataChange

Boolean notifyDataChange(serverName, tableName, pksDataset, action) Notify clients about changes in records, based on pk(s). Use with extreme care, its affecting the performance of clients! **Parameters** serverName tableName pksDataset action **Returns Boolean** Sample WARNING! You can cause data loss or serious data integrity compromises! You should have a THOROUGH understanding of both SQL and your backend database (and other interfaces that may use that backend) BEFORE YOU USE ANY OF THESE COMMANDS. You should also READ THE DOCUMENTATION BEFORE USING ANY OF THESE COMMANDS Note that when server names have been switched (databasemanager.switchServer), the real server names must be used here, plugins.rawSQL is not transparent to switched servers. // Notify clients about changes in records, based on pk(s). Use with extreme care, its affecting the performance of clients! var action = SQL\_ACTION\_TYPES.DELETE\_ACTION //pks deleted //var action = SQL\_ACTION\_TYPES.INSERT\_ACTION //pks inserted //var action = SQL\_ACTION\_TYPES.UPDATE\_ACTION //pks updates var pksdataset = databaseManager.convertToDataSet(new Array(12,15,16,21)) var ok = plugins.rawSQL.notifyDataChange(controller.getServerName(), 'employees', pksdataset,action)